## Tipografia

A tipografia sempre foi o principal elemento da página impressa. Hoje em dia, sob o peso crescente de uma saturação visual e conseqüente ênfase em relação aos conceitos verbais, a tipografia atinge o seu ponto de mais alta prioridade no mundo do *design*. Isso não impede, todavia, que um surpreendente número de *designers* gráficos encare a tipografia como um mal necessário, havendo mesmo muitos *layouts* onde as palavras ocupam claramente um segundo plano.

Não há justificação para os *designers* que consideram as palavras como algo a ser pesado, especificado, medido, sem nenhuma consideração com o significado de sua mensagem. Palavras são comunicação. Como assinalou muito bem um comunicador moderno, pode ser verdade, como disse Confúcio, que uma imagem vale mais que mil palavras – só que Confúcio teve de usar palavras para dizer isso. O *designer* deve estar preparado não apenas para ler as palavras que vão fazer parte do seu *layout*, mas também para entendê-las. Ele deve, também, dar a sua contribuição com idéias e sugestões quanto ao conteúdo das palavras.

O tipografia não se limita a questões tais como legibilidade e adequação de estilo. A moda e as mudanças tecnológicas são apenas uma parte do problema. O que converte a tipografia em algo fascinante, e em um tema de investigação essencial para qualquer pessoa que se dedique ao *design*, é que esta atividade consiste em uma manifestação de nossa busca de maior eficiência e maior poder de comunicação da palavra escrita. A tipografia revela uma série de fatores pessoais, políticos e econômicos. É uma exaltação de humanidade e um índice de valores sutis e vitais.

#### Ouça as palavras e desfrute sua forma.

A boa tipografia deve reunir forma, equilíbrio e color. Esteja sempre consciente da forma que o tipo têm. O bom ou mau uso na escolha tipográfica é o que vai diferenciar o bom diretor de arte.

Mas o que é o alfabeto? Por ele se entende uma coleção de formas abstratas que ao ordenar e combinar entre si de diferentes modos dão lugar a mensagens que possibilitam a comunicação. Muitos destes caracteres básicos foram convertidos em formas de grande beleza com a imaginação dos *designers* tipográficos.

Ao longo dos anos, em especial durante as últimas décadas, tem aparecido inúmeros tipos, porque os *designers* estão buscando constantemente formas novas e mais interessantes

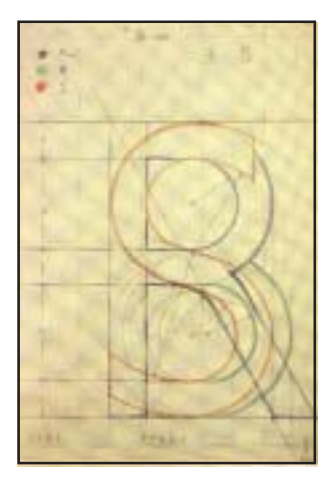

para transmitir determinada sensação e causar o impacto certo. A escolha correta do caracter pode ser um problema para o diretor de arte amador – por onde começar? qual é o tamanho? qual é a variação exata? Existem milhares de tipos, o que dificulta ainda mais a escolha. Esta amplíssima diversidade de tipos se distingue por diferenças tão mínimas, porém, os mais experientes costumam eleger uma dezena de tipos que serão os mais empregados nos seus trabalhos.

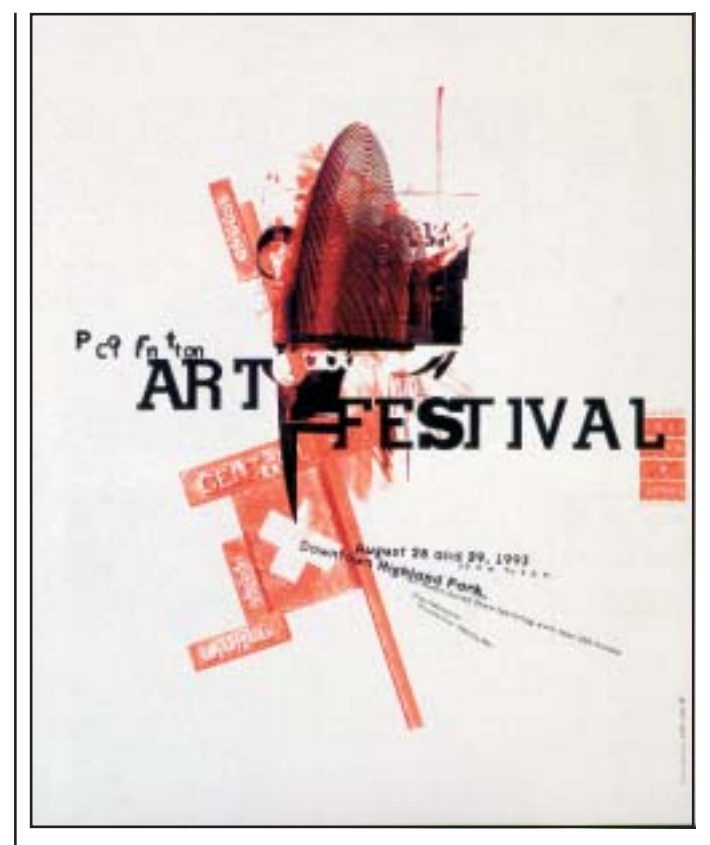

#### Os tradicionais.

Entre os principais tipos escolhidos pelos diretores de artes, os clássicos estão sempre presentes. Alguns deles foram criados no século XV. Conheça alguns deles

## ABCDEFGHIJKLM abcdefghijklmno

#### Garamond

Criado por Claude Garamond, gravador francês, que viveu entre os anos de 1499 e 1561. Apresenta tipos com traços arredondados, serifas arrematadas e acento em forma de lágrima. É tido como tipo de fácil leitura, aspecto agradável e linhas simples.

## **ABCDEFGHIJKLM** abcdefghijklmno

#### Caslon

Os próprios classificadores não identificam com exatidão o verdadeiro criador dos tipos desta família. Alguns creditam a William Caslon, outros citam Guilherme Caslon como seu criador. Estes tipos surgiram na Inglaterra, no século XVII, e se popularizaram com facilidade na Europa. Apresentam grande contraste entre os traços finos e grossos, sendo suas serifas arrematadas.

## **ABCDEFGHIJKLM** abcdefghijklmnopqrst

#### Baskerville

Nome que homenageia John Baskerville, seu criador. Baskerville (1706/1775), foi o mais famoso impressor de Birmingham, Inglaterra. Além de impressor, era fundidor, fabricante de tinta e papel para seus trabalhos. Os traços curvos são bastante arredondados, o contraste dos traços retos não tão acentuados, e as serifas são arrematadas.

## **ABCDEFGHIJKLM** abcdefghijklmno

### Bodoni

Foi criada por Juan Bautista Bodoni (1740-1813), filho de tradicional família de impressores italianos.

### HISTÓRIA

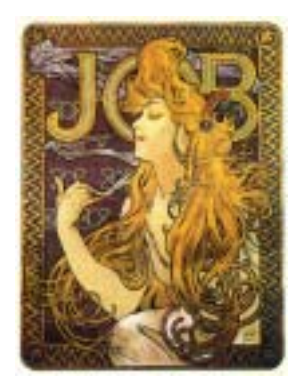

## 1900-1920

No início do século XX, ocorreram vários e significativos movimentos, que viriam alterar profundamente o curso do design.

Art Nouveau. Surgiu no final do século XIX. Para alguns, foi o alarme falso do movimento moderno. Caracterizado por motivos florais, linhas curvas, forma e fluidos or-

gânicos. Além da ênfase que em geral atribuía à decoração superficial, ao mero ornamento, este movimento exerceu certa influência mais direta sobre o design gráfico; marcou o início dos posters como forma de expressão artística, com os trabalhos de Beardsley, Bonnard e Toulouse-Loautrec. Os posters acabaram por representar uma força importante na formação e transição do estilo artístico para outras formas de arte aplicada.

*Poster editado em 1900 para promover o lançamento de um tipo criado por Otto Eckmann, este tipo deriva diretamente da escrita caligráfica, suas formas suaves sugerem o movimento natural do pincel ao pintar formas orgânicas, como plantas e árvores. Esta fonte caracteriza o vínculo do movimento* art nouveau *à natureza e à espiritualidade.*

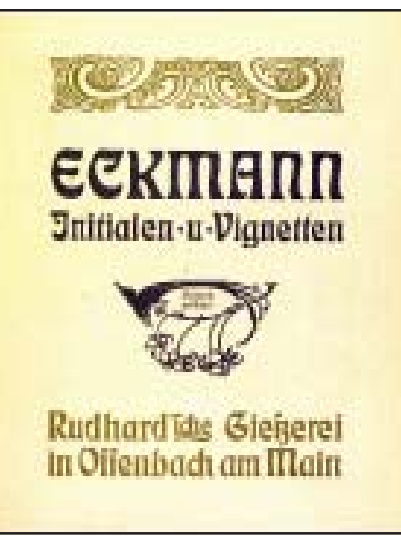

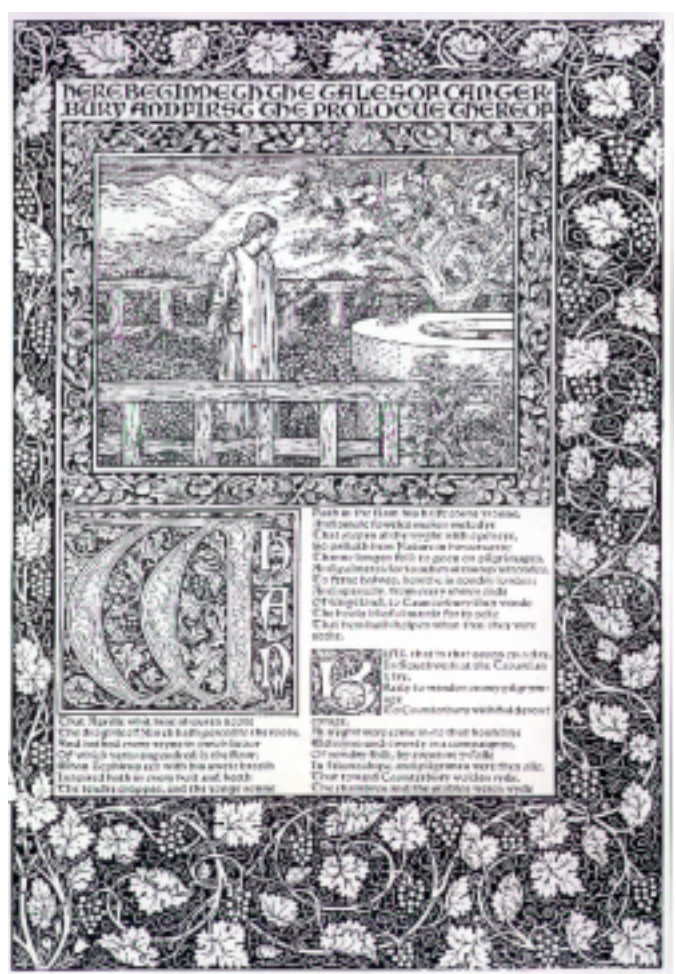

*Kelmscott Press, William Morris, 1890.*

Arts & Crafs Moviments. Surgiu na Inglaterra e foi liderado pelo socialista Willian Morris. Foi essencialmente uma reação contra a revolução industrial. Sua força foi uma reverência aos métodos tradicionais de produção e ao uso de materiais tradicionais.

Futurismo. Criado por um grupo de jovens artistas e escritores italianos para expressar sua visão dinâmica do futuro. Usavam pontos de vista em movinento para revelar uma ação dinâmica em sucessivas imagens sobrepostas.

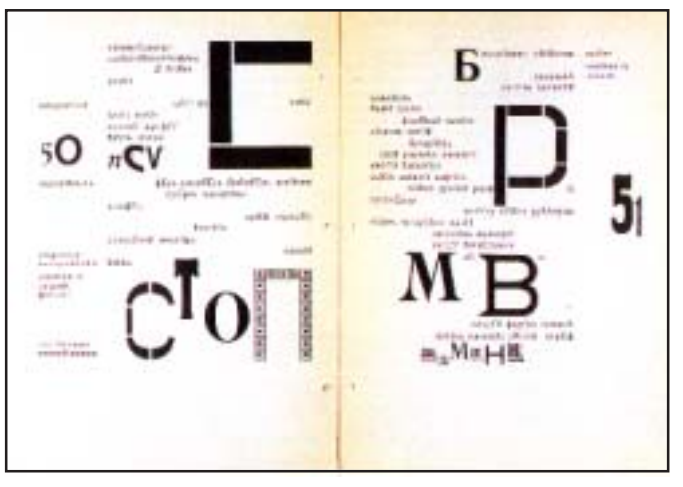

*Le-Dantyu as a Bacon, Ilya Zdanevih, uma obra de teatro sobre os pintores. Cada página tem várias opções de leitura. Zdanevich (1894-1975) foi um futurista russo que colaborou com a concepção de zaum, teoria de uma linguagem transracional.*

"O que pretendo com esta revolução tipográfica e esta variedade multicromática de letras, é redobrar a força expressiva das palavras".

Marinetti.

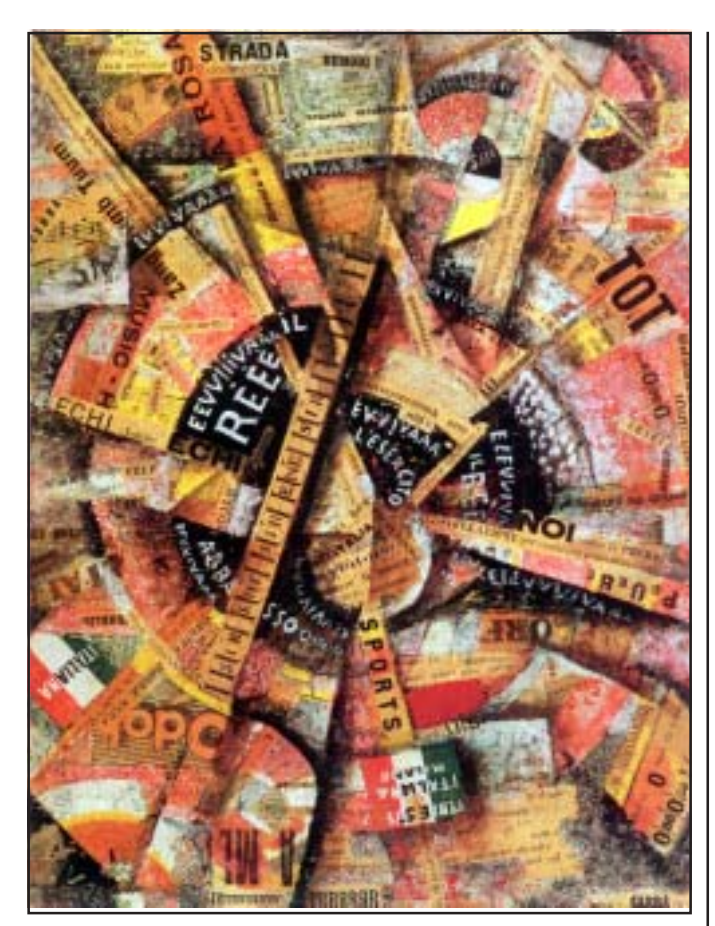

*Manifestazione interventista de Carlo Carrà, 1914, colagem de papel e pintura sobre cartão. O pintor italiano exalta os principios futuristas do dinamismo, da velocidade e do conflito.*

Dadaísmo. O derrubar de estruturas. Se o Cubismo golpeou as convenções da arte e do design, o Dadaísmo foi ainda mais longe: derrubou toda a estrutura da representação racional. Muito mais do que criar um novo estilo, o objetivo dos dadaístas era reduzir ao cacos todos os conceitos tradicionais. Com isso pretendia revitalizar as artes visuais, quebrando todas as regras.

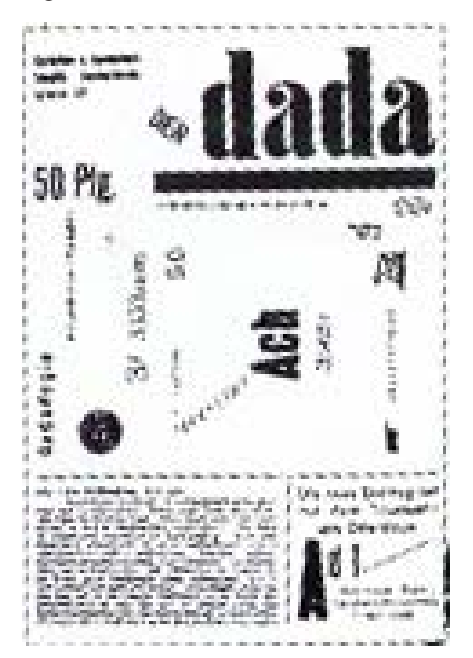

*O períodico "Der Dada" desenhado por Raoul Hausmann, Alemanha, 1919.*

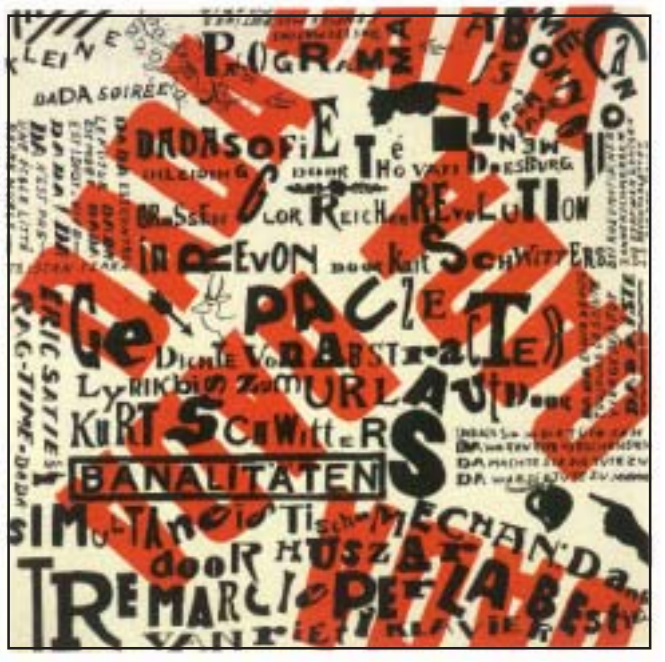

*Theo van Doesburg e Kurt Schwitters, 1922. A sobreposição de caligrafias manuais, os contrastes de tamanhos e espessuras das letras, mesclados com fontes e símbolos, transmitem uma sensação de anarquia.*

#### O design revolucionário russo.

Suprematismo. Kasimir Malevitch, que vivera em Paris, por volta de 1915, empenhou-se em dar à sua arte o máximo de simplicidade, criou um estilo de pintura composto de elementos absolutos fundamentais. Estes elementos eram as simples formas geométricas do quadrado, do círculo e do triângulo, que desempenharam papel de destaque no design Bauhaus.

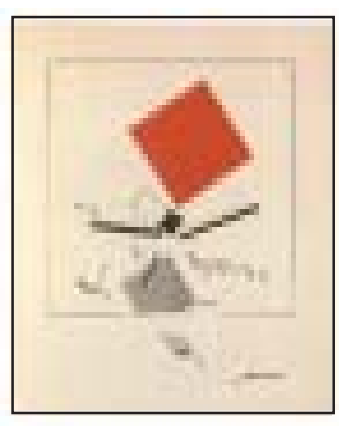

*Capa e interior de um livro de contos infantil "De dos cuadrados", de El Lissitsky, 1920. Estas obras supremativistas foram produzidas na época em que El Lissitsky e Kasimir Malevich colocaram em prática um programa radical introduzindo os ideais supremativista que unificaram os pensamentos cubista e futurista.*

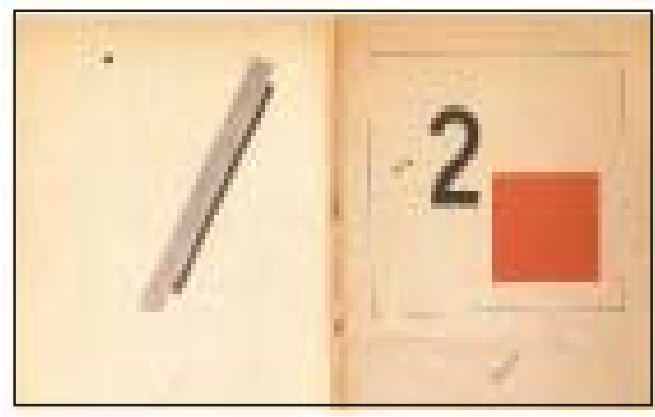

Construtivismo. Eles acreditavam no emprego racional de material útil para criar objetos de uso comum, ou encontrar soluções para problemas de comunicação. Neste processo eles rejeitavam os aspectos mais permanentes da estética em benefício da utilidade corrente. A palavra Construtivismo é, na verdade, um largo rótulo aplicado a um grupo de trabalhos de tendências diversas. Uma das metas do Construtivismo era combinar palavras e imagens numa experiência simultânea.

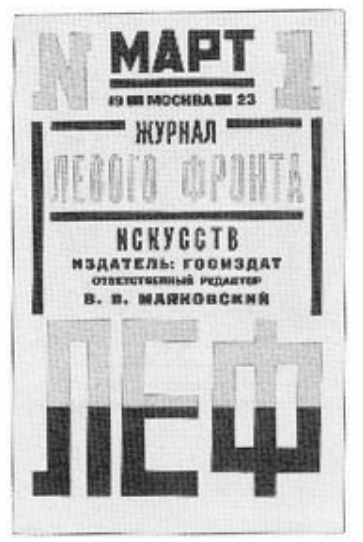

*Alexander Rodchenko: Capa da revista LEF (abreviação de LEft Front), 1923.*

El Lissitzky. Suas concepções sobre tipografia e fotomecânica assimétricas marcaram profundamente o estilo dos anos 20. Ressaltou os aspectos visuais e funcionais do uso das letras, palavras e sistemas na comunicação de idéias. Foi um dos primeiros *designers* a perceber a interdependência e a troca de influências entre a fotografia e o *design* gráfico. Sua concepção da fotografia como parte integrante da estrutura gráfica fez dele o primeiro *designer* gráfico a entender que os recursos fotográficos podem eventualmente libertar o layout das rígidas imposições retilíneas, dos tipos de metal e da gravura, tradicionais na tecnologia de impressão da época. Hoje, ainda estamos mergulhados na revolução que El Lissitzky antecipou.

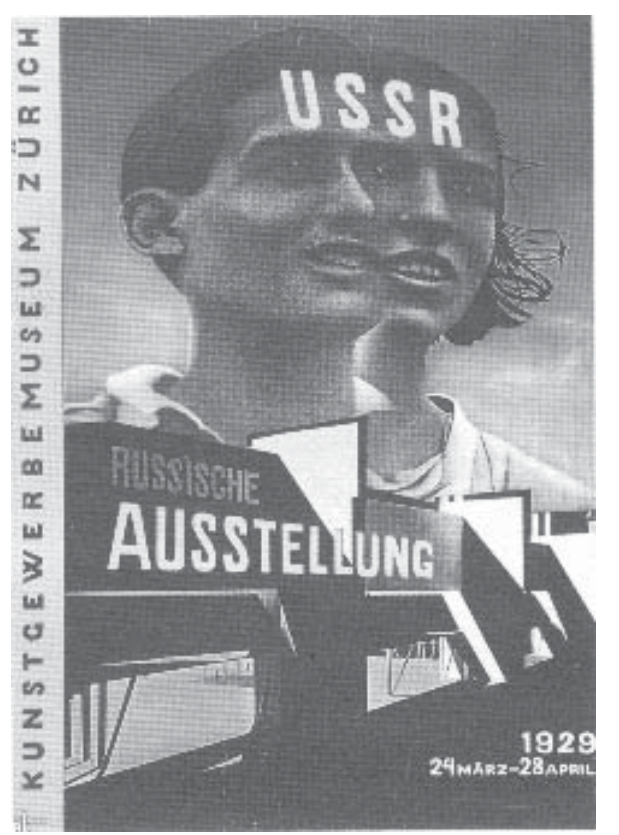

*Poster criado para Exposição Russa em Zurique, 1929. El Lissitzky é considerado um dos notáveis pioneiros do design gráfico moderno. A combinação de palavras e imagens influenciou profundamente a comunicação de idéias.*

*O famoso poster, criado em 1924 por El Lissitzky para as tintas Pelikan, da Alemanha, foi um dos primeiros a usar o fotograma no design gráfico. As letras estampadas refletem a influência do Cubismo*

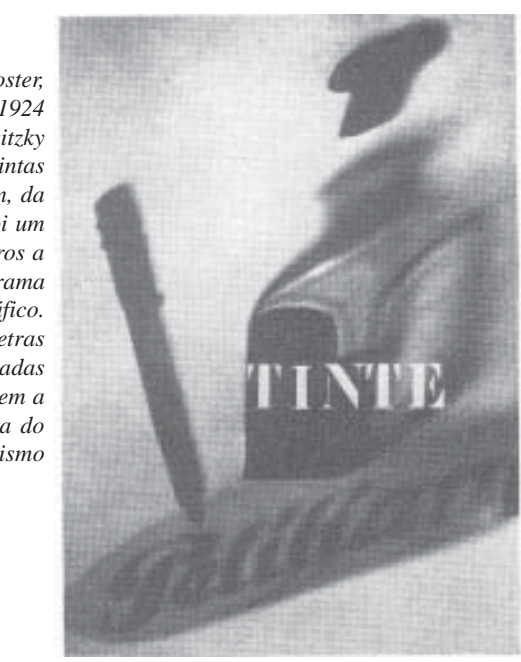

Art Déco. Este movimento, que em muitos sentidos corre em direção contrária à tendencia da simplicidade do *design* moderno, trouxe de volta a decoração superficial às artes aplicadas.

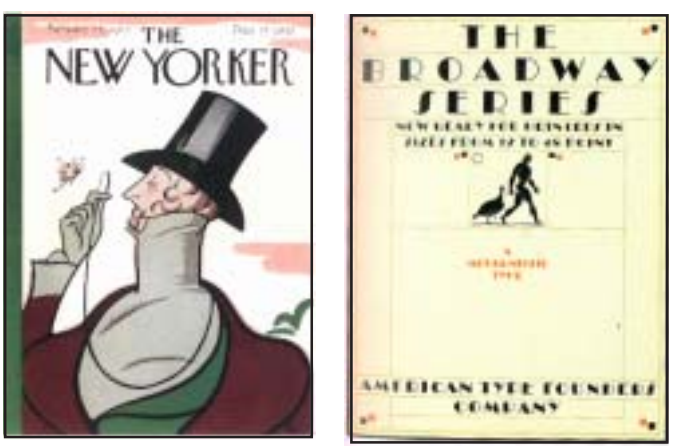

*Dois exemplos do estilo Art Déco. Capa da revista "The New Yorker" que traz o logotipo com um típico desenho do estilo déco; à direita, o tipo Broadway, desenhado por Morris Fuller Benton para American Type Founders em 1929. Este tipo apareceu muito nos menus de restaurantes da época.*

De Stijl. Fizeram-se notar pela rigorosa precisão com que dividiam o espaço, algumas vezes constrastando as divisões com linhas negras; pela tensão e pelo equilíbrio, alcançados com a assimetria; por seu arrojado e criativo uso das formas básicas e das cores primárias; e pela máxima simplicidade de suas soluções. Seus principais representantes foram Piet Mondrian e o seu principal fundador e teórico, Theo van Doesburg.

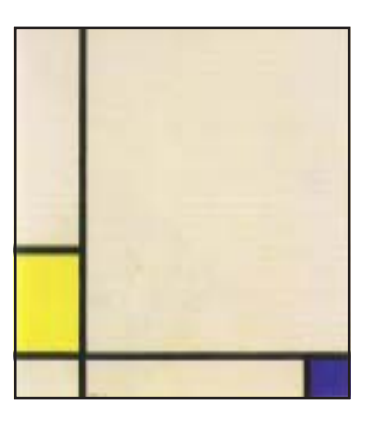

*Piet Mondrian foi o protagonista da formação do grupo De Stijl. Suas pinturas constituem uma série de obras mestras das divisões assimétricas do espaço*

## 青春 喷气喷射

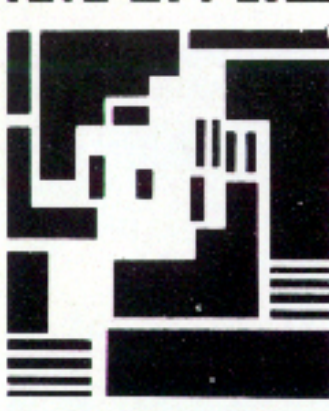

*Capa do jornal De Stijl, Vilmos Huszar, Holanda, 1917.*

NDBLAD GEWIJD DE MODERNE BEELDENDE VAKKEN EN KULTUUR<br>RED. THEO VAN DOESBURG

Bauhaus. O objetivo original deste movimento foi formar arquitetos, pintores e escultores num ambiente de oficina. Introduziu novas concepções no tratamento da forma e do espaço e ainda à liberdade trazida para o layout da página impressa.

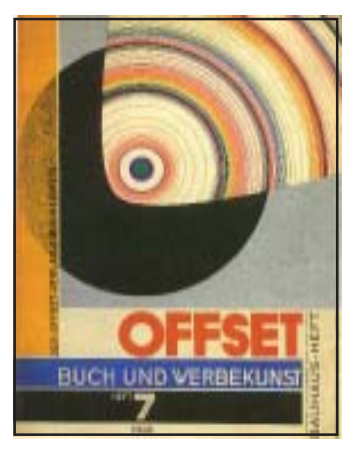

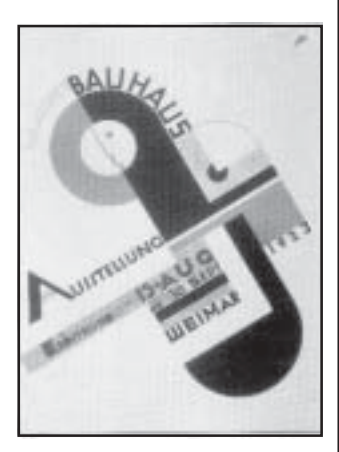

*Capa da revista Offset Buch und webekunst, 1926, Herbert Bayer.*

*Joost Schmidt: exposição Bauhaus em Weimar. 1923,*

ALGUNS DOS PRINCIPAIS TIPOS DESTA ÉPOCA

## **ABCDEFGHIJKLMN** abcdefghijklmnopq

## Franklin Gothic

Lançado em 1905 com fins publicitário. Foi um dos tipos de maior êxito criados por Morris Fuller Benton para American Type Foounders.

# ABCDEFGHIJKLMN abcdefghijklmnopgr

### Futura

Lançado em 1927 pela fundição Bayer. Este desenho de Paul Renner também estava voltado para o mercado publicitário.

## ABCDEFGHIJKLMN abcdefghijklmnopqr

### Gill Sans

Eric Gill, Monotype, Britain, 1928-30.

# ABCDEFGHIJK

## Copperplate Gothic

Frederick Goudy, American Typefounders, US, 1901. Devido aos seus remates diminutos assemelha-se aos tipos talhados em pedra. Foi muito utilizado em cartões de visitas no mundo inteiro.

## DÉCADA DE 30

A década que teve que suportar os efeitos da Grande Depressão e culminou com a II Guerra Mundial, também foi testemunha de um substancial aumento dos meios de comunicação, como o cinema e o rádio que alcançaram êxito rapidamente.

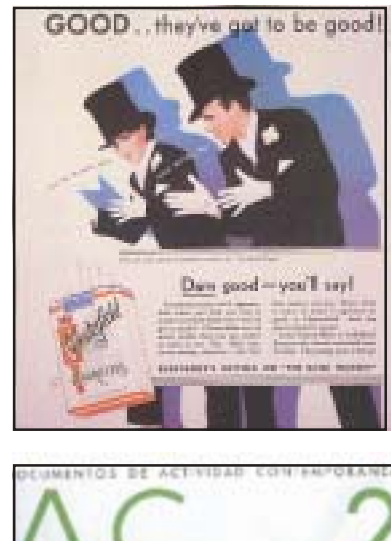

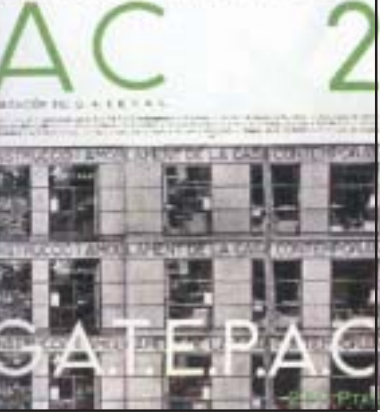

*Ao lado, anúncio de cigarro Chesterfield, US, 1931. Abaixo, capa da revista AC (Documentos de atividade contemporânea), Barcelona. Uma publicação de vida efêmera que serviu para veicular as idéias arquitetônicas do movimento moderno que também colaborou com a bandeira da nova tipografia. A revista apresentava um formato pouco utilizado, o quadrado, o Futura era o único tipo utilizado.*

# ABCDEFGHIJKLM abcdefghijklmnopq

## Times New Roman

Converte-se no tipo mais utilizado durante ao longo do século. Desenhado por Stanley Morison e Victor Lardent para o jornal londrino The Times, e inspirado em um tipo do século XVII (Plantin). O objetivo era criar um tipo legível e transparente

## DÉCADA DE 40

A II Guerra Mundial atrasou o avanço tecnológico e comercial das novas idéias que haviam surgidas. As necesidades de um esforço bélico engoliram todas as discussões sobre os avanços estéticos dos movimentos artísticos. Os cartazes, assim como na I Guerra Mundial, foram um dos principais meios de comunicação empregados pelos militares para persuadir a população.

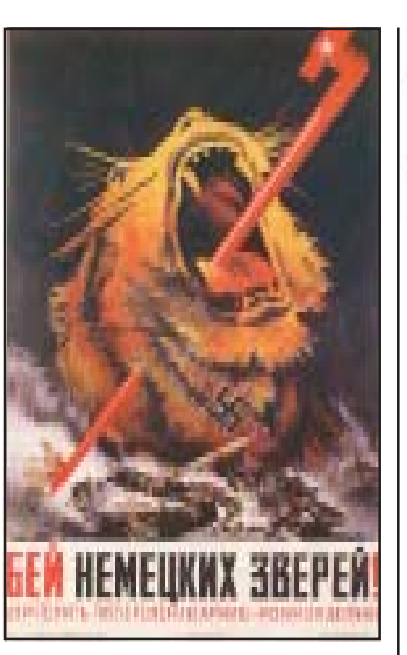

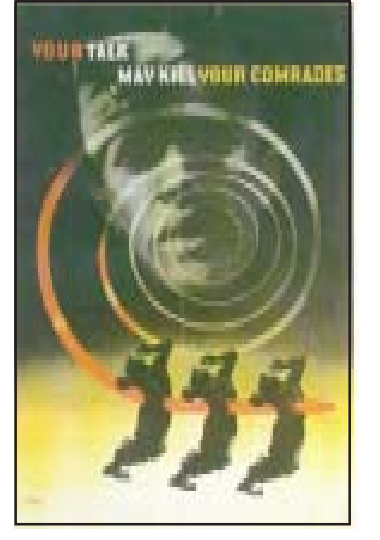

*Acima, poster oficial da URSS, 1943. Ao lado, poster ingles de contra-espionagem. 1942, Abram Games*

# **ABCDEFGHIJK**

## **Stencil**

Desenhado por R. Hunter Middleton no final da década de 1930, foi conhecido nos seis anos seguintes, pois foi amplamente utilizado nos equipamentos militares da época

## DÉCADA DE 50

Durante este período cresceu o poder da industria cinematográfica e da televisão. Novos tipos foram criados para compor com as imagens das telas. Nos Estados Unidos, o *way of life* americano dominava o povo daquele país.

## **ABCDEFGHIJKLMN** abcdefghijklmnopqr

## Helvetica

M. Miedinger e Haas, Germany, 1957. Sua fama aumentou na década de 1960, converteu-se no tipo sem serifa mais popular, ajudado por suas formas mais sólidas e linhas modernas.

## ABCDEFGHIJKLMN abcdefghijklmnopqr

### Optima

Hermann Zapf, 1958. Uma mistura entre a letra romana e os tipos modernos. O resultado é um tipo enfático que mostra qualidades quase caligráficas.

## **ABCDEFGHIJKLMN** abcdefghijklmnopqr

## Univers

Desenhado por Adrian Frutier, 1954-1957. Como seu próprio nome sugeria, Univers pretendia ser um alfabeto universal e foi desenhado com 21 variantes, desde o mais fino até os mais pesados. Foi empregado um sistema de números para identificar as variantes, do univers 45, o mais fino, ao univers 83, o mais grosso.

## DÉCADA DE 60

A contracultura chegou com o rock e o movimento pop. As agências de publicidade já consolidadas, trabalhavam a imagem dos grandes fabricantes. Catálogos de imagem corporativa eram criados para as empresas.

# **ABCDEFGHIJKLMN** abcdefghijkImnop

## Avant Garde

Desenhado por Herb Lubalin na década de 1960. Destaca-se por sua forma geométrica. Foi um tipo muito utilizado em anúncios e cartazes ligados à arte em geral.

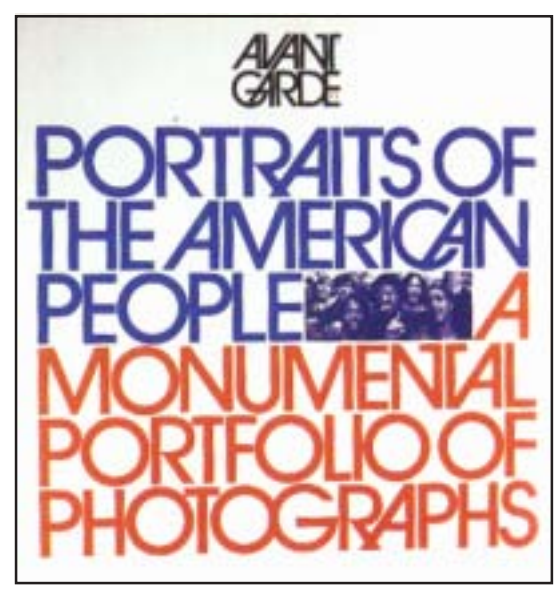

*Capa da revista Avant Garde, desenhado por Herb Lubalin*

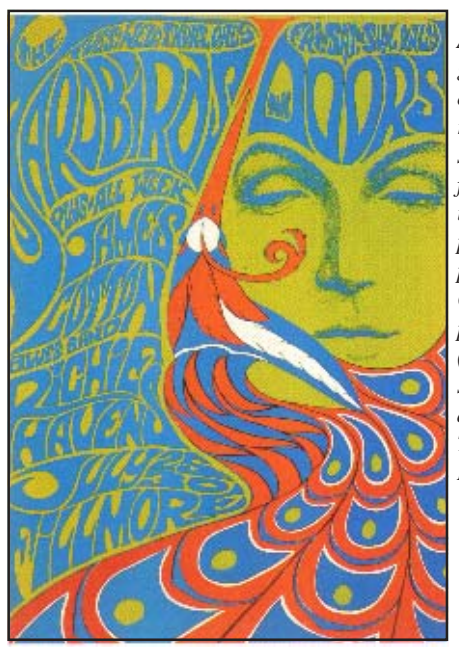

*A comunicação gráfica que girava em torno da música rock, desenvolveu suas próprias formas, utilizando a impressão serigráfica para seus cartazes psicodélicos. Cartaz desenhado por B. McLean (1967) para uma série de concertos dos The Yardbirds, The Doors, Richie Havens e outros.*

## DÉCADA DE 70

Algumas pessoas dizem que a década de 70 foi marcada pela moda que também, se estendeu para o grafismo. Foi a época dos punks na Inglaterra. Na tipologia quem esteve na moda por muito tempo foram os tipos Souvenir, Tiffany e American Typewriter

## ABCDEFGHIJKLM abcdefghijklmnop

## American Typewriter

Os três tipos foram desenhados por Joel Kaden e Tony Stan.

# **ABCDEFGHIJKLI** abcdefghijklmnop

Souvenir

# **ABCDEFGHIJK** abcdefghijklmno

**Tiffany** 

*Capa do disco dos Sex Pistols, Inglaterra, 1977*

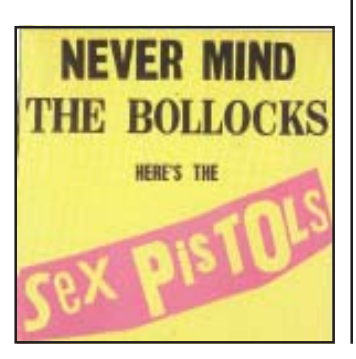

## DÉCADA DE 80

A informática começa a dominar o mercado. Com o aparecimento do computador da Apple Macintosh, em 1984 , introduzindo o desktop publishing. Logo surgiram os programas PageMaker e QuarkXPress abrindo caminho para uma revolução nas artes gráficas. A era digital.

## ABCDEFGHIJHLMNOPORSTUVWXYZ abcdefghijklmnopqrstuvwxyz Industria Solid

## **ABCDEFGHIJKLM** NOPORSTUVWXYZ abcdefghijklmnop grstuvwxyz

Insignia

## **ABCDEFGHIJKLM** NOPQRSTUUWXYZ abcdefghijklmn opgrstuvwxyz

## Chicago

Foi projetada especialmente para os computadores Macintosh para se obter uma boa legibilidade.

## DÉCADA DE 90

Há uma nova ordem geral, um outro código. Um mundo governado pela incompletude e pela incerteza. A diagramação deixou de ser suporte para ser também o assunto do qual trata e é tratada.

 $\Delta t$   $\langle$   $\ell$   $\langle$   $\ell$   $\langle$   $\ell$   $\rangle$   $\langle$   $\ell$   $\ell$ Berlinger MA+P+r/rvxyz  $ab \& f (x) / v (m)$  $N+P+I+V+V+X+Z$ 

**AECDEFERIERUM** ROURSTUMKYL X-Fuse Fontur akdephijklmno  $1.1$ rs fuwxyz

Monit Base 45cd

## **ABCDEFGHIJKL** MNOPQRSTUWXYZ

Freehorm One 24pt

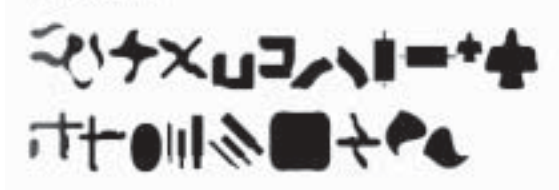

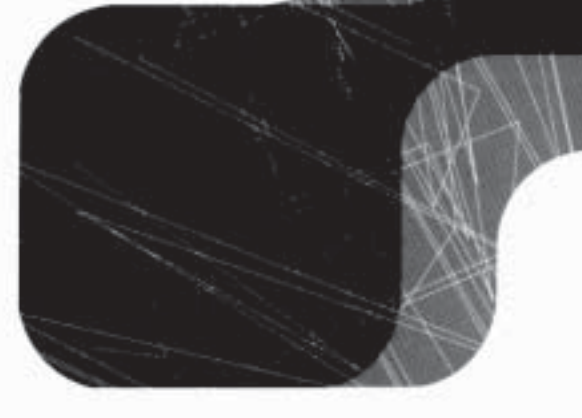

Algesia: Circle 72ml

Bits May

**ARCALEFORD AND IMMIT OPER SHOW XT2** ⋾⋾⋾⋫⋭⋪⋕⋕⋺⋉⋛⋔⋒⋳⋡⋴⋫⋚₸⋃⋓⋈⋎⋇

Flixel 16pt

abrdefghiskimnopgretuwwyz abcdegbijktmnopqrstuwsyz

Creati, 12ml

## A-4FUEFGH! KLYP'7FCR3"11"XY\_ ancinghijalmsongritubavz

### **Tipo**

Chamam-se caracteres, individualmente, às letras, números ou sinais de pontuação. As letras maiores são chamadas maiúsculas, versais ou caixa alta; as letras menores, minúsculas ou caixa baixa. Um alfabeto completo de um só desenho com caixa alta e baixa, com números e sinais de pontuação, é chamado fonte. Agrupando todos os tamanhos (corpos) e estilos de um desenho de tipo (redondo, grifo, negrito, largo, condensado, etc.) teremos uma família de tipos.

### **Alinhamento**

Há cinco maneiras básicas para arrumar as linhas de comosição numa página: **alinhado à esquerda;** alinhado à direita; centralizado; justificado e irregular.

Há cinco maneiras básicas para arrumar as linhas de comosição numa página: alinhado à esquerda; **alinhado à direita;** centralizado; justificado e irregular.

Há cinco maneiras básicas para arrumar as linhas de comosição numa página: alinhado à esquerda; alinhado à direita; **centralizado;** justificado e irregular.

Há cinco maneiras básicas para arrumar as linhas de comosição numa página: alinhado à esquerda; alinhado à direita; centralizado; **justificado** e irregular.

Há cinco maneiras básicas para arrumar as linhas de comosição numa página: alinhado à esquerda; alinhado à direita; centralizado; justificado e **irregular.**

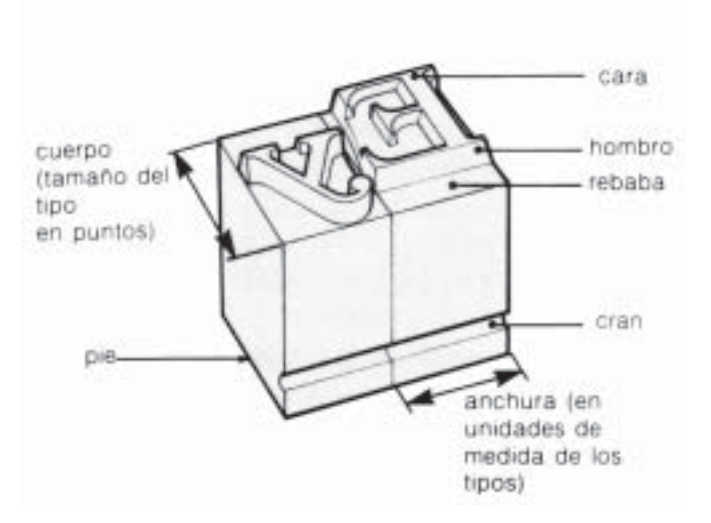

## Uma família de tipos pode apresentar todas as variações abaixo, mas você pode encontrar famílias de tipos com variações menores.

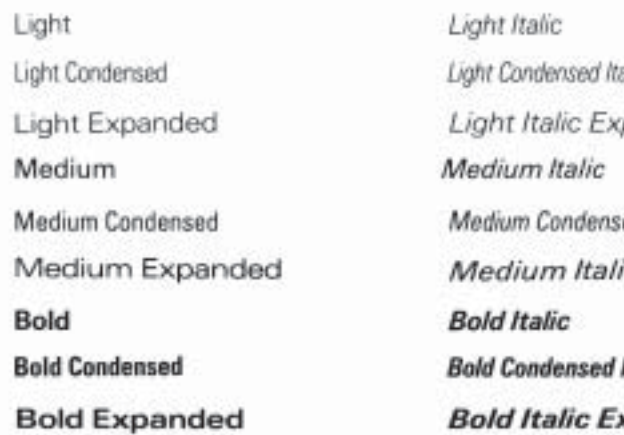

- atic panded ed Italic c Expanded **Italic** *cpanded*
- \*UtraLight
- \* Lita Lont Conciensed
- \*Utra Light Expanded

#### **Extra Bold**

- **Extra Bold Expanded**
- **Extra Bold Expanded**
- \* Ultra Bold
- \* Ultra Bold Condensed
- **'Ultra Bold Expanded**

## **Corpo**

É o que determina o tamanho da letra. Esta medida se refere a distância entre a face anterior e posterior do tipo.

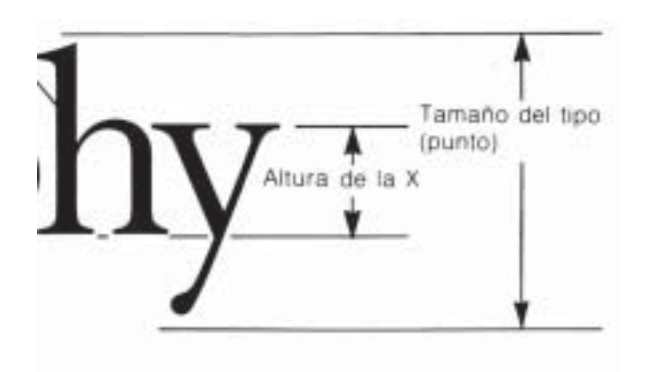

**Entreletras**

Espaço entre as letras

### **Entrelinhas**

Espaço entre as linhas

### **Capitular**

Letra usada na abertura das composições, de tamanho maior que os tipos do texto.

## **Clichê**

Chapa de impressão usado na impressão pelo método da tipografia. Pouco utilizado atualmente. O método atual é o offset

### **Entrelinhas**

Espaço entre as linhas

### **Espelho**

Esboço das páginas de um jornal.

### **Linotipo**

Máquina de compor, inventada por Ottmar Mergenthaler. Tem esse nome porque o jornalista norte-americano Whithelaw Reid, ao ver a máquina em funcionamento pela primeira vez, tomou a composição produzida e exlcamo: **"A line of type".** A composição é feita com chumbo derretido e depois é reaproveitada.

## **Medidas tipográficas**

Antigamente, para compor o texto era utilizado duas medias tipográficas para determinar a largura do texto:

Cícero - baseadas no Ponto Didot, que tem, aproximadamente, 0,3759 milímetros. 1 cícero tem 12 pontos  $= 4,5108$  minlímetros

Pica - sitema norte-americano que corresponde a cerca da sexta-parte da polegada (4,218 milímetros) 1 cícero tem 12 pontos.

**Bibliografia.** Lewis Blackwell, **Tipografia del siglo XX**, Editorial Bustavo Gili, SA, Barcelona; Alain Weill, **The Poster - A Worldwide Surey and History**, Sotheby's Publications, New York; Liz McQuiston e Barry Kitts, **Graphic Design - Source Book**, Macdonald Orbis, London; Michael Beaumont, Tipo & Color, Hermann Blume, Madrid; Jornal O Estado de S. Paulo, **Tipologia do Caos**. James Graig, Produção Gráfica. Editora Mosaico.

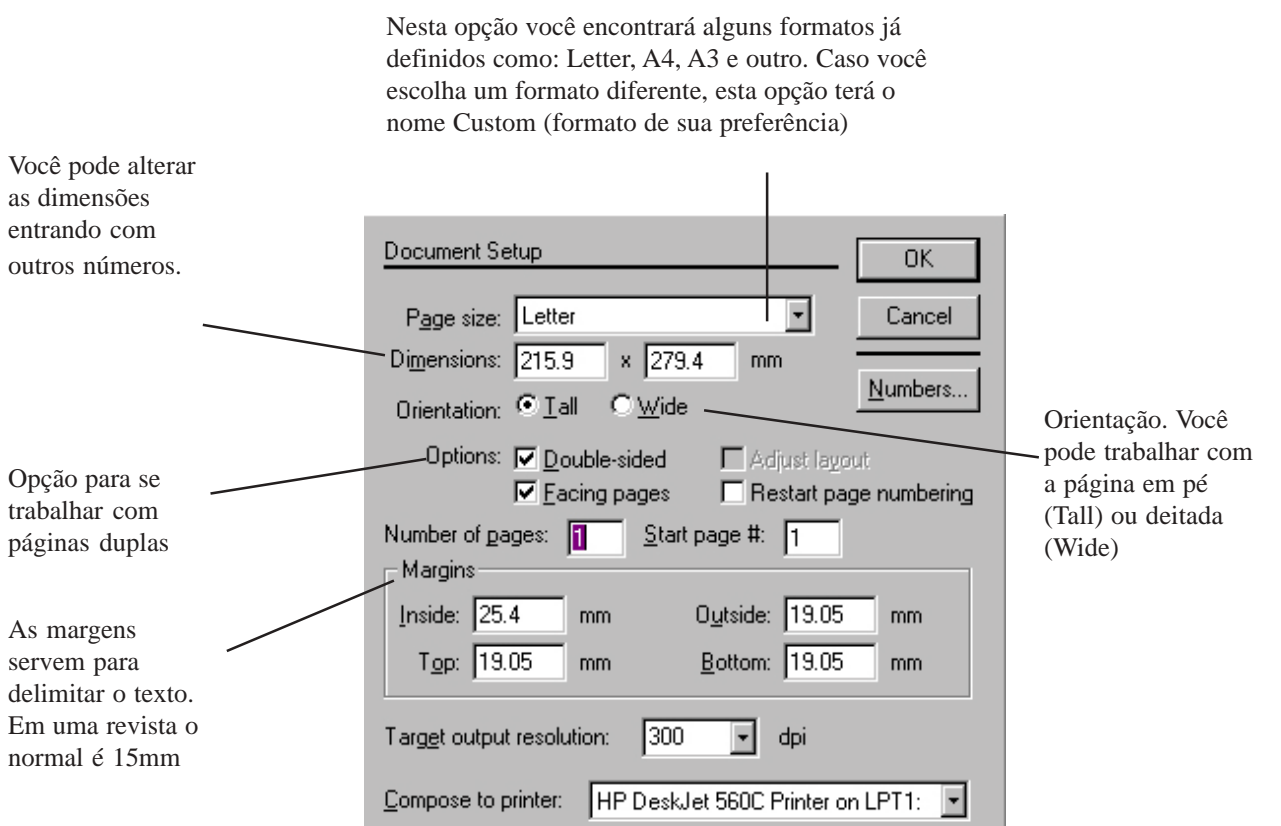

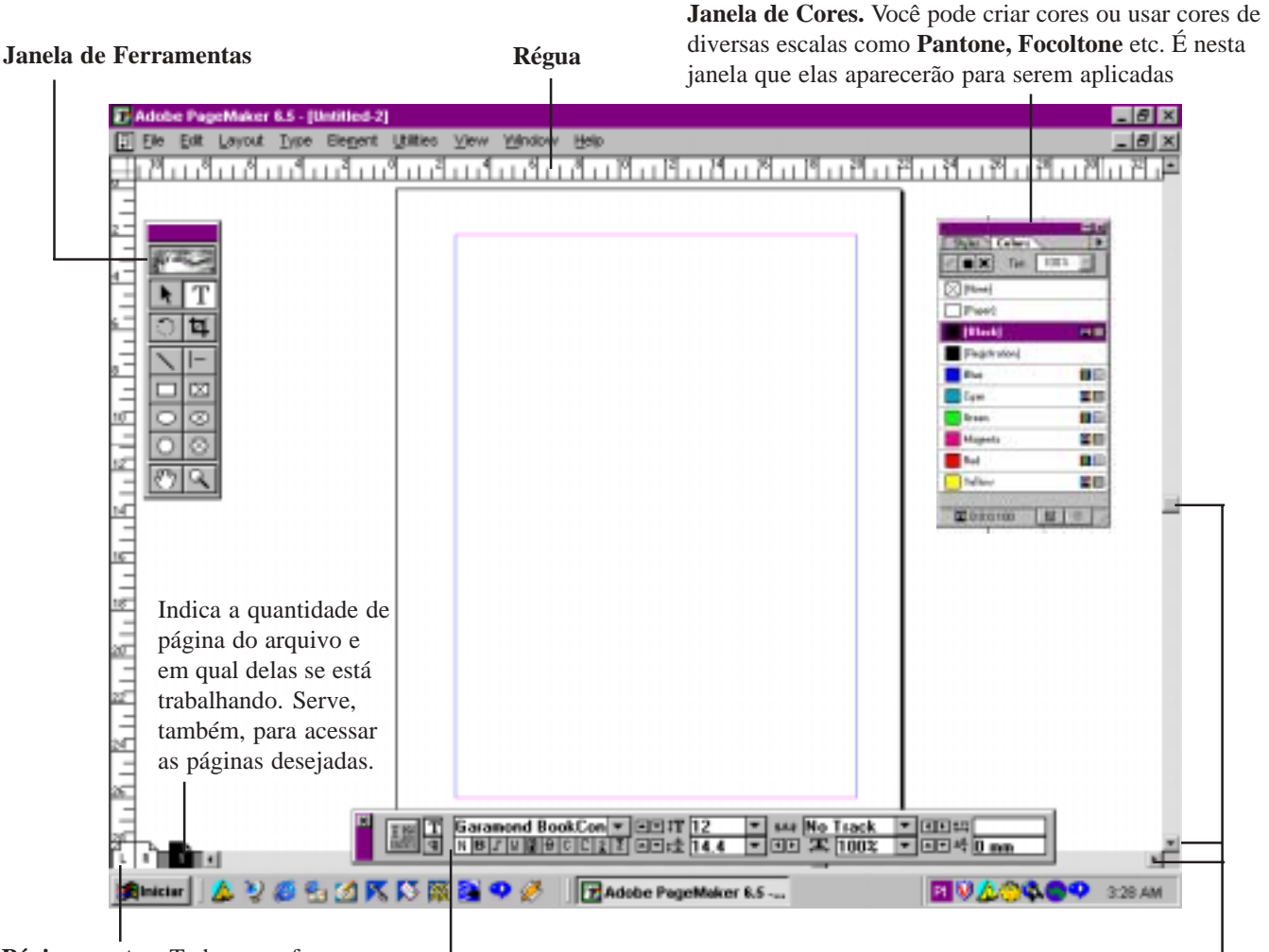

**Página mestra.** Tudo o que for colocado nessas páginas repetirá nas outras páginas do seu documento. É usado para colocar ropadé (nome da publicação)

**Barra de atalho.** Esta barra apresenta comandos de acordo com as ferramentas selecionadas. Contém atalhos de menú. Barras de

rolagem

#### **Caixa de Ferramenta.**

A caixa de Ferramentas do PageMaker pode ser acessada pelo menu **Window - Show Tools.** Veja abaixo para que servem cada uma delas:

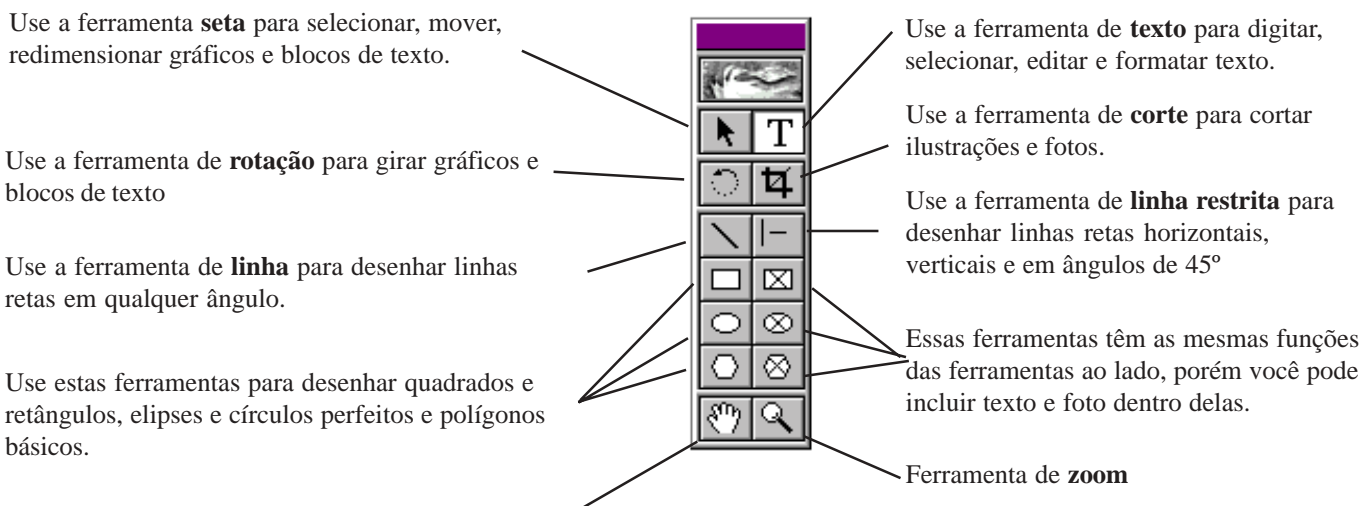

Use a ferramenta mão para **mover** a página na tela

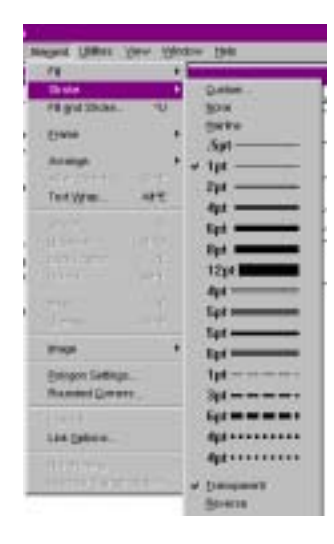

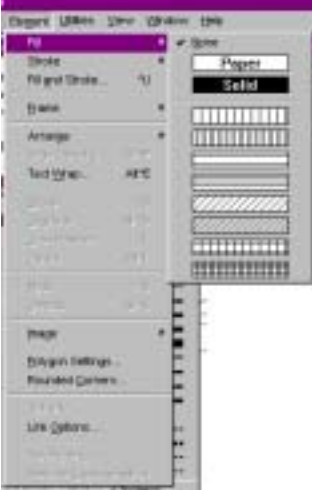

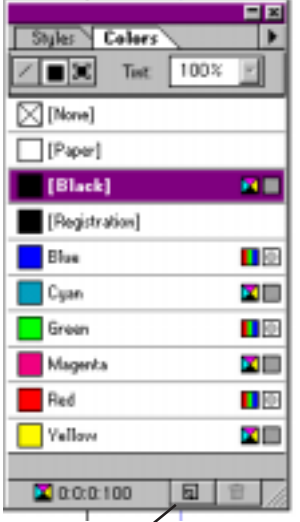

**Cores.** Ao abrir a janela Cores, o PageMaker apresenta algumas cores básicas. Porém você pode criar novas cores ou selecionar várias tabelas de cores que acompanha o programa.

Para aplicar cor em uma **figura geométrica** selecione-a com a ferramenta **seta.**

Para aplicar cor em um **texto** selecione-o com a ferramenta **texto**

**Element - Stroke**. Para Mudar o preenchimento das figuras geométricas vá em **Element - Fill** Nesta opção você pode definir o modelo de cor. Se você estiver

novas cores. Dê um nome para elas

Ao criar

trabalhando com impressos, escolha CMYK ou RGB para tela de computador

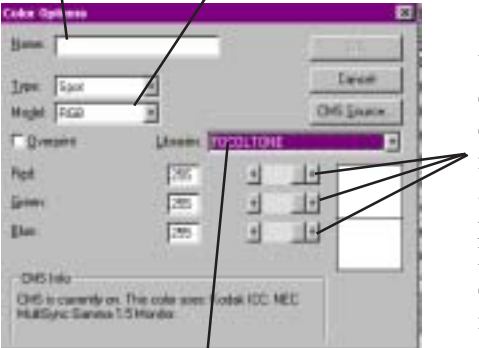

Ao desenhar fios e figuras geométricas você pode

geométricas a espessura dos fios de contorno. Menu

controlar a espessura dos fios e nas figuras

Você pode criar novas cores misturando as cores primárias. Não esqueça de nomeá-las.

Nesta opção você acessa as escalas que acompanham o programa. Abaixo. A escala Pantone. Você define as cores e elas aparecerão na Janela de Cores prontas para serem aplicadas.

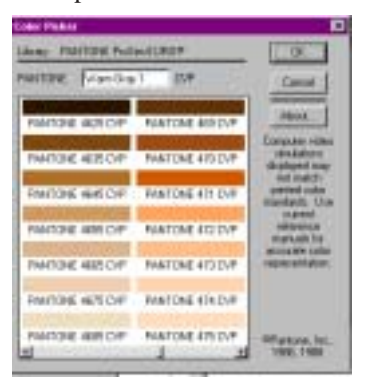

Ao clicar nesta opção você abre o quadro Color Option

### Divisão da página em colunas Para dividir a páginas em colunas vá ao menu **Layout - Columns** Guides Digite o número de colunas desejado

Use esta opção se desejar trabalhar com número de colunas diferentes entre as páginas direita e esquerda.

**Adjust layout** ajusta automaticamente o texto se você mudar o número de colunas na página. Ex: se o texto estiver distribuido em três colunas e você mudar para duas o texto será ajustado

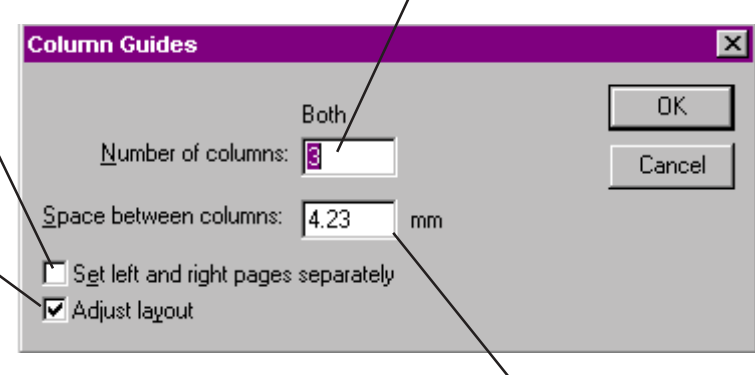

Espaço entre as colunas. Para três colunas deixe com 4.23 mm

#### Importar textos

Menu **File - Place**. Localize o documento contento o texto. Você pode importar arquivos do World e de outros editores de textos.

> **Idita** Seeh

> lango Franc

> de cal

**EXCESS** 

teactor  $-1$ ássá

prefile

**buttoo** para

Comb

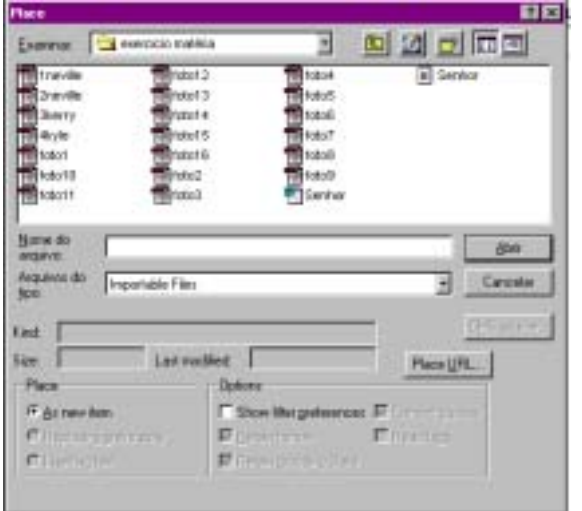

Para descarregar o texto, basta clicar na coluna desejada. A coluna de texto apresentará uma alça superior e outra alça inferior. Veja as diferenças:

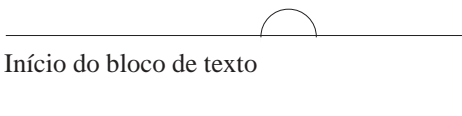

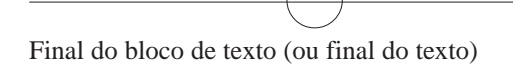

 $\overline{++}$ Quando aparecer um sinal de +, na alça inferior, o texto tem uma continuação e o restante está em outro bloco

+

Quando aparecer um sinal de +, na alça superior, significa que este bloco é uma continuação de um outro bloco.

O cursor do mouse poderá apresentar um dos ícones abaixo:

Esta opção descarrega o texto somente na coluna em que o  $\begin{bmatrix} \frac{1}{2} & \frac{1}{2} & \frac{1}{2} & \frac{1}{2} & \frac{1}{2} \\ \frac{1}{2} & \frac{1}{2} & \frac{1}{2} & \frac{1}{2} & \frac{1}{2} \\ \frac{1}{2} & \frac{1}{2} & \frac{1}{2} & \frac{1}{2} & \frac{1}{2} \end{bmatrix}$  cursor estiver. O restante do texto ficará escondido.

Esta opção descarrega todo o texto. Abrirá mais páginas se necessário. Para ativar este comando vá em **Layout - Autoflow**

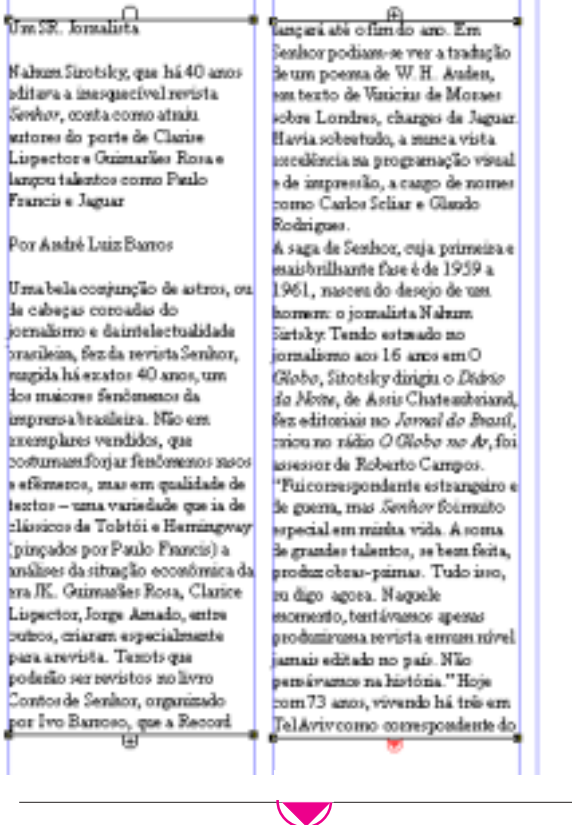

Quando aparecer um triângulo vermelho na alça inferior é sinal que o texto continua, porém ele está escondido. Para descarregá-lo, clique sobre o triângulo para carregar o cursor do mouse.